## Listado de Usuarios por Departamento y Cargo Resumido

### Estatus: Igual a A, I o S; Ordenado por: Usuario Ascendente

# **Departamento: Administracion Código Nombre Cargo Correo Institucional Correo Personal Estatus** MJA Militza Josefina Alvarado Alvarez Administradora mjalvarado@efactoryerp.com mjalvarado@efactoryerp.com Activo YDR Yilenys D. Romero P. Administradora administracion@factorysoft.com.ve administracion@factorysoft.com.ve Activo  **2 Usuarios en Administracion Departamento: Desarrollo Código Nombre Cargo Correo Institucional Correo Personal Estatus** IHC in Hand Customer and Administradora and the state of paredes@factorysoft.com.ve ifparedes@factorysoft.com@re o RJG.FSV Roimer Garcia Desarrollo Coordinador de Desarrollo comprehensiva rigarcia@factorysoft.com.ve Coordination Activo FACTORY FACTORY Desarrollador jfparedes@factorysoft.com.ve jfparedes@factorysoft.com.ve lnactiv

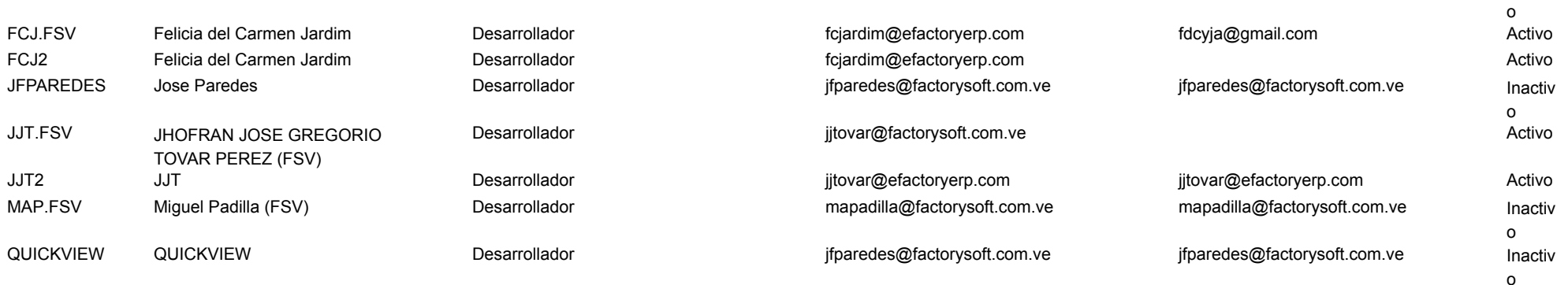

### **10 Usuarios en Desarrollo**

### **Departamento: SAC**

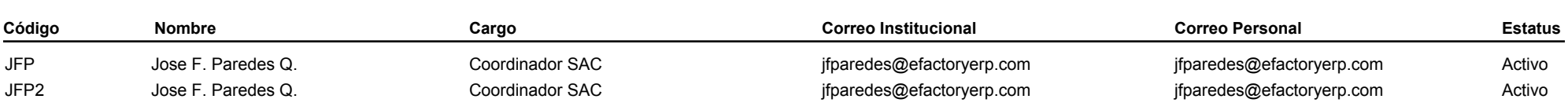

Software ERP en Nube Panama, C.A. 27/01/2020 Sistema Page 2 of 2 02:18:36 p.m.

Estatus: Igual a A, I o S; Ordenado por: Usuario Ascendente

 **2 Usuarios en SAC**

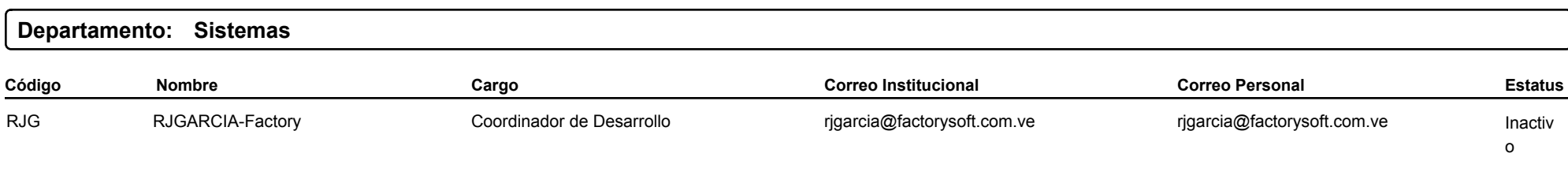

 **1 Usuario en Sistemas**

 **15 Usuarios**